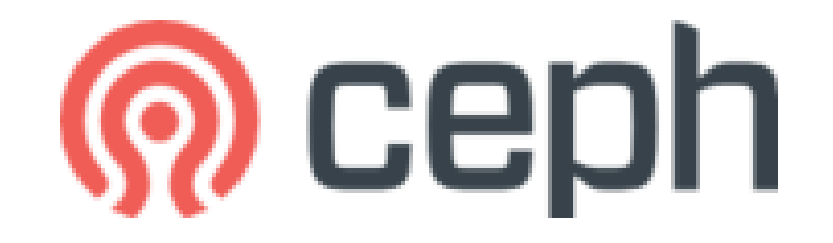

#### INFN CNAF

Matteo Favaro

# What is Ceph?

- Ceph is a distributed object store and file system designed to provide performance, reliability and scalability. It is open source and freely-availal
- What does it provide?
	- Object Storage: access to the RADOS object-based storage system  $(RADOS = OSD + MON + MDS)$
	- Librados: native api library
	- REST Gateway: cloud storage interface ( S3 / openStack)

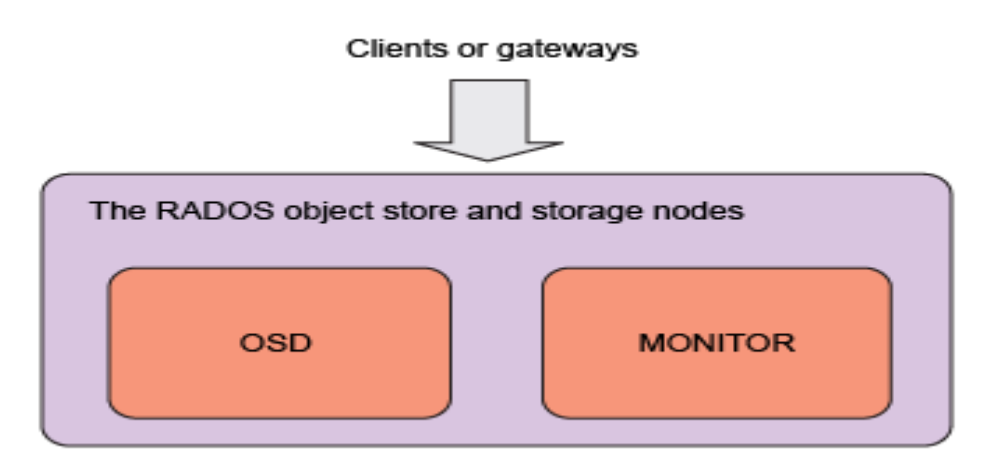

#### How is it accessed?

- native binding or RESTful APIs
- mount Ceph as a thinly provisioned block device
- Mount Ceph FS file system

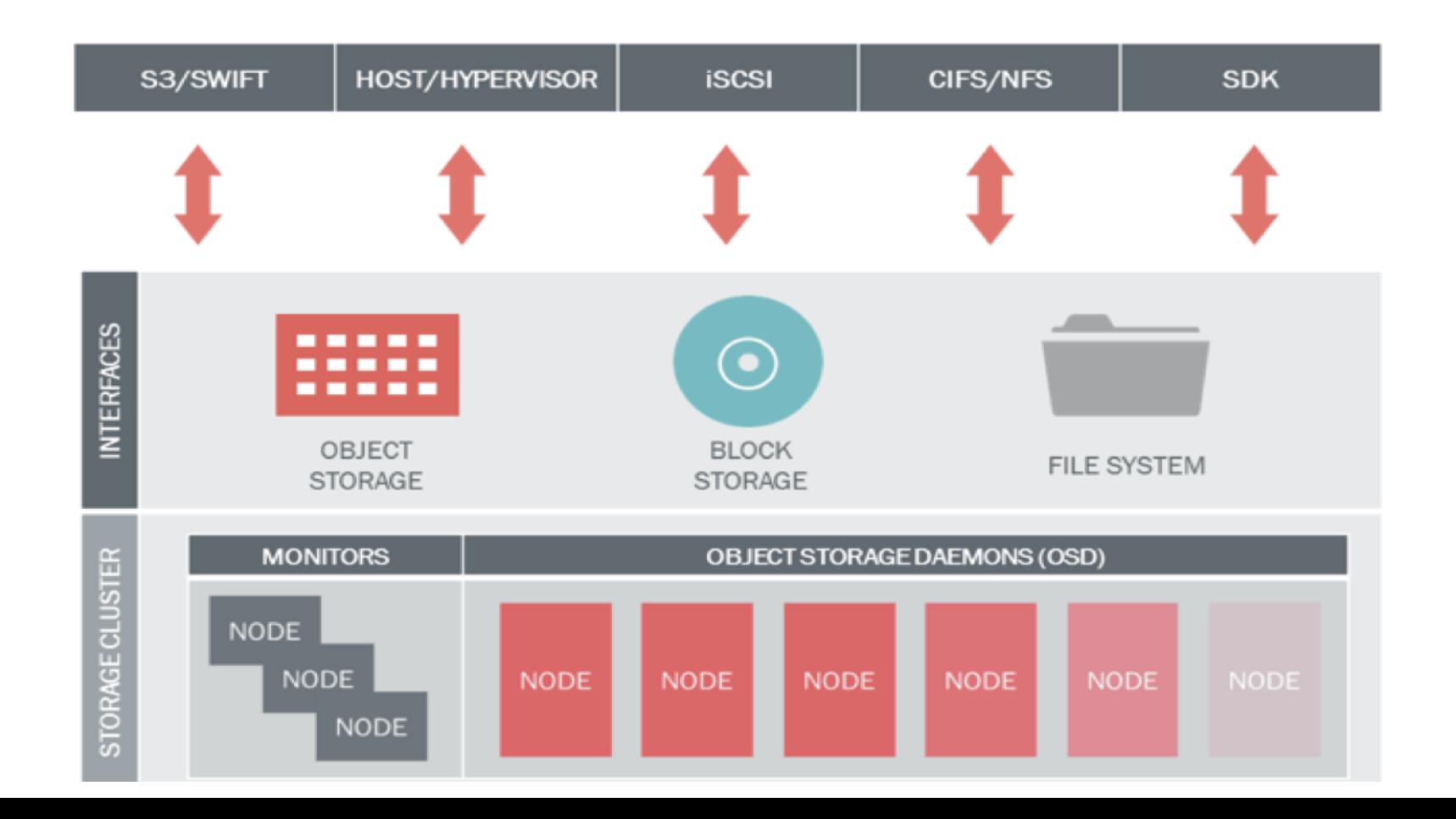

# Ceph system 1/2

Ceph has 3 base daemons that make it works:

- Monitor
- OSD

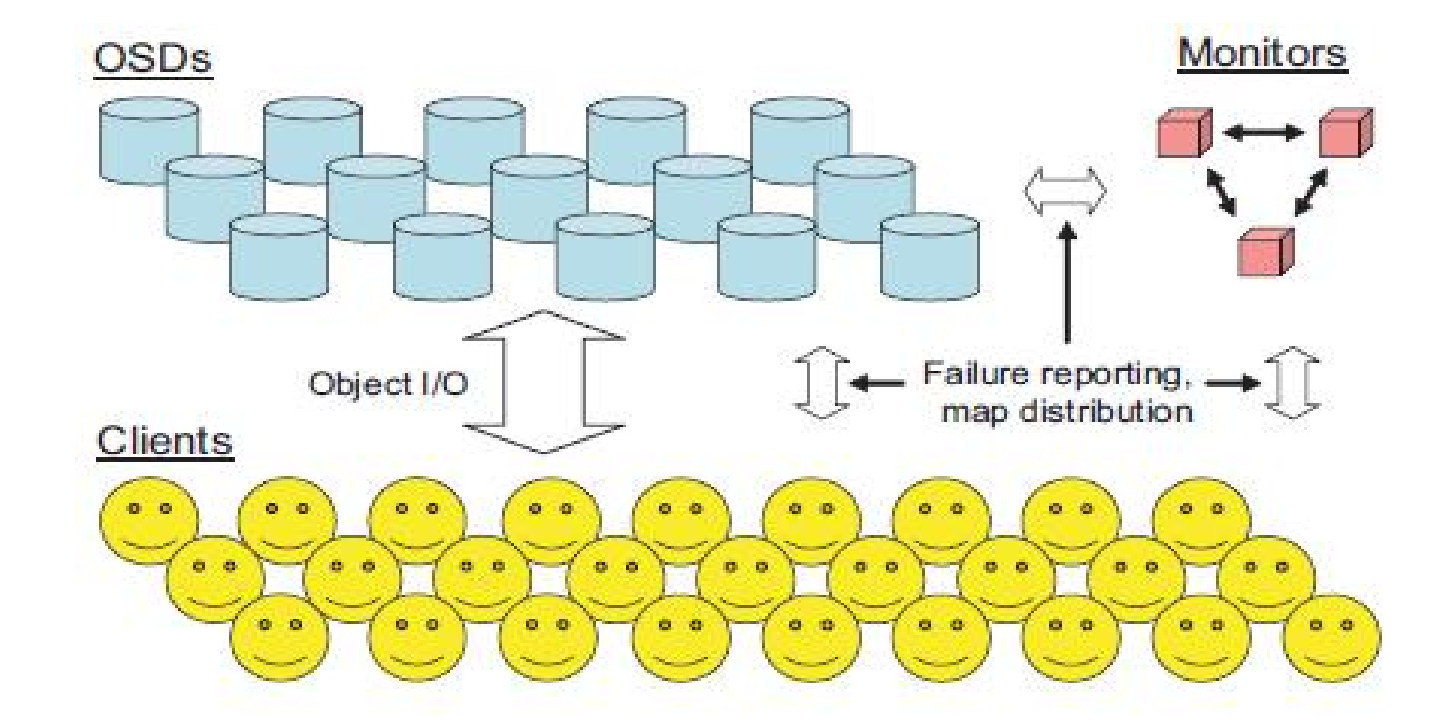

# Ceph system 2/2

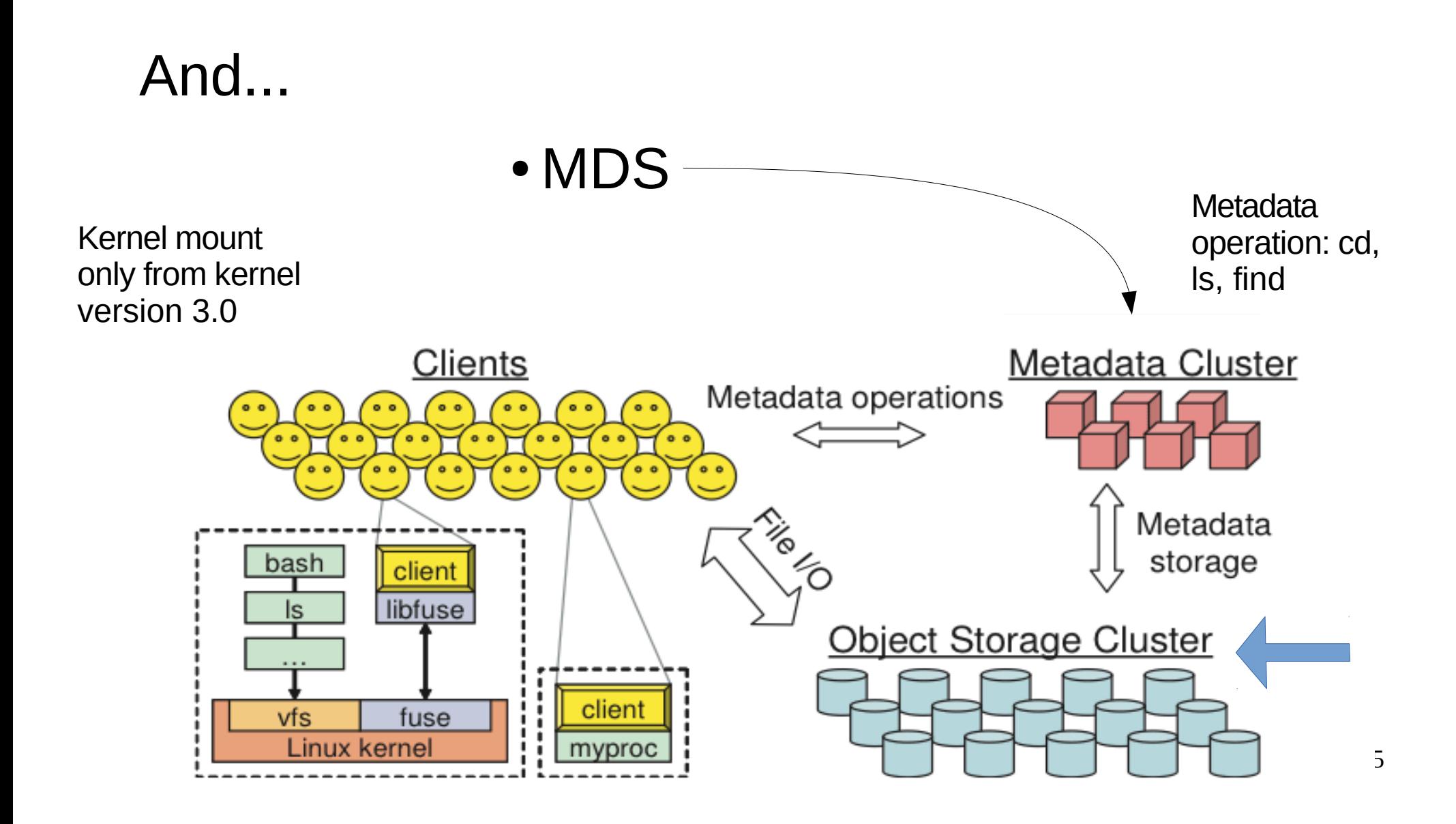

#### Ceph: Monitor

#### A Ceph Monitor maintains maps of the cluster state.

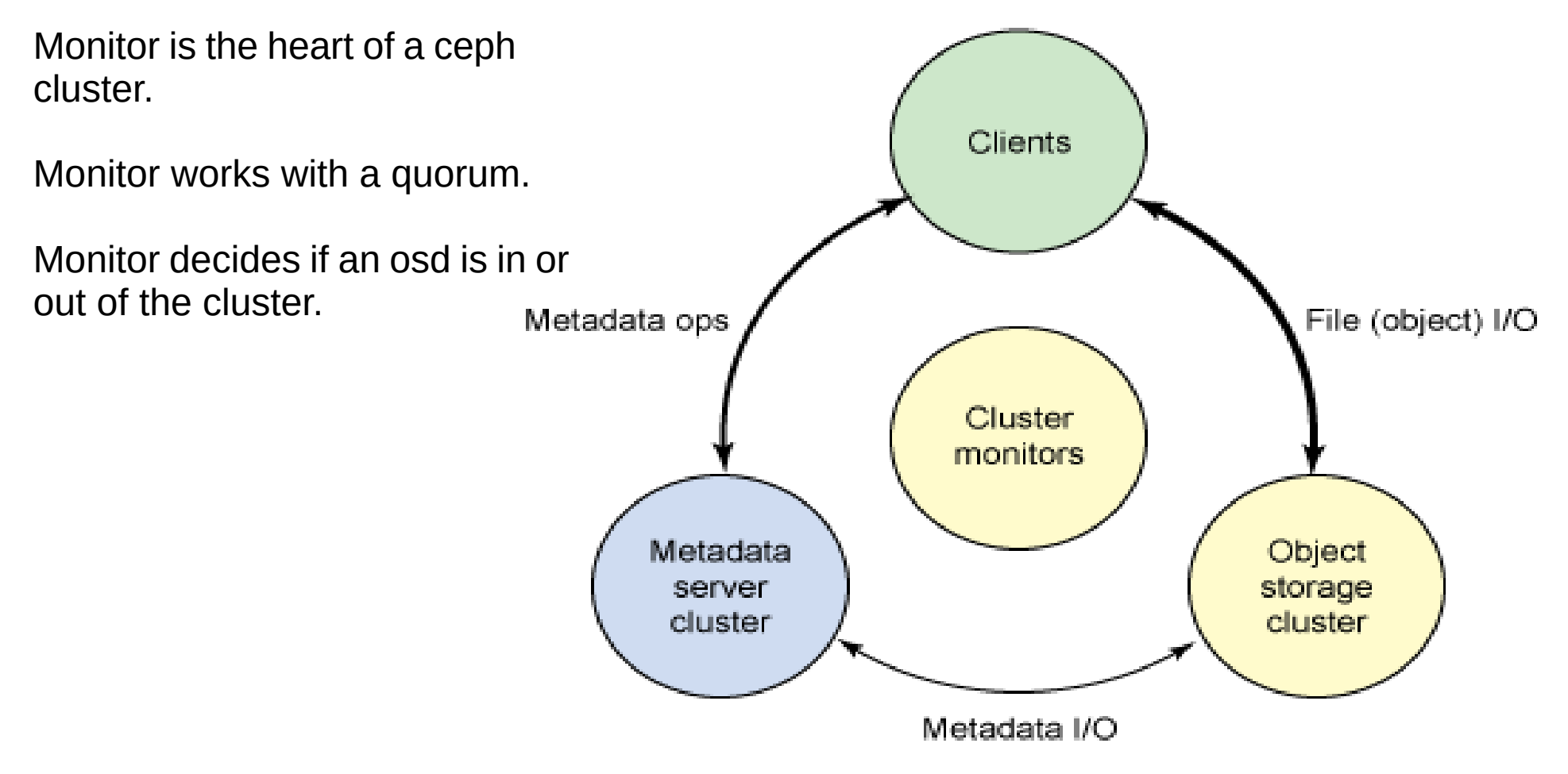

No monitor no party...

# Ceph Maps

- the OSD map: how is deployed the OSDs
- Placement Group (PG): how the data is divided into the OSDs
- CRUSH map: define where put the data and gives priority to objects
- Monitor map: how the monitors are deployed
- MDS map: the structure of the tree of CEPHFS
- Ceph maintains a history (called an "epoch") of each state change in the Ceph Monitors, Ceph OSD Daemons, and PGs.

```
root@ds-07-01 ~]# ceph -w
   cluster 1f0041f1-93d8-4da7-a859-8d7ae0531e4c
    health HEALTH OK
    monmap e5: 3 mons at {ds-07-01=131.154.129.182:6789/0,ds-07-02=131.154.129.
183:6789/0,ds-07-03=131.154.129.184:6789/0}, election epoch 20, quorum 0,1,2 ds·
07-01.ds-07-02.ds-07-03
    mdsmap e42728: 1/1/1 up {0=ds-07-05=up:active}osdmap e247: 10 osds: 10 up, 10 in
     pgmap v128406: 1536 pgs, 4 pools, 10366 GB data, 2649 kobjects
           20755 GB used, 52596 GB / 73352 GB avail
                1536 active+clean
```
#### Ceph: MDSs

• A Ceph Metadata Server (MDS) stores metadata on behalf of the Ceph Filesystem (i.e., Ceph Block Devices and Ceph Object Storage do not use MDS). The MDS daemon permits to acces CEPH FS via posix.

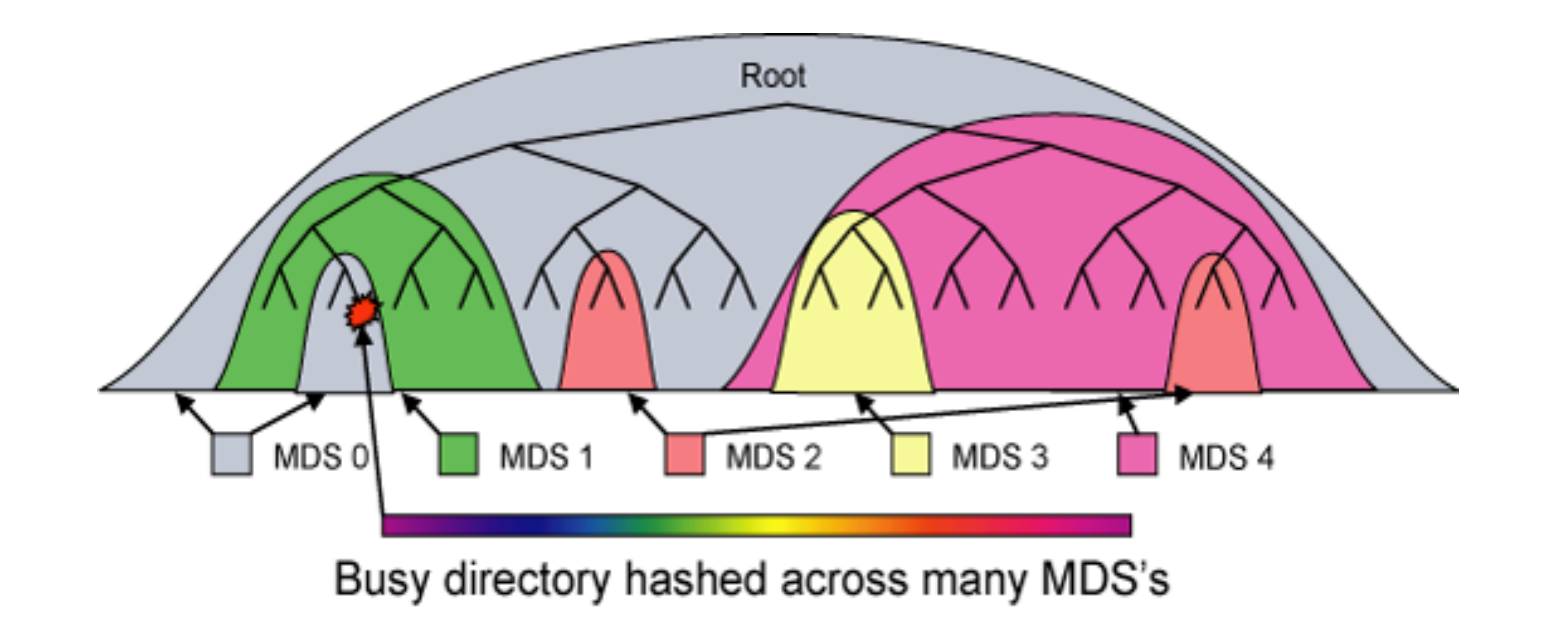

# Ceph: OSD

• A Ceph OSD Daemon (Ceph OSD) stores data, handles data replication, recovery, backfilling, rebalancing, and provides information to Ceph Monitors by checking other Ceph OSD Daemons for a heartbeat.

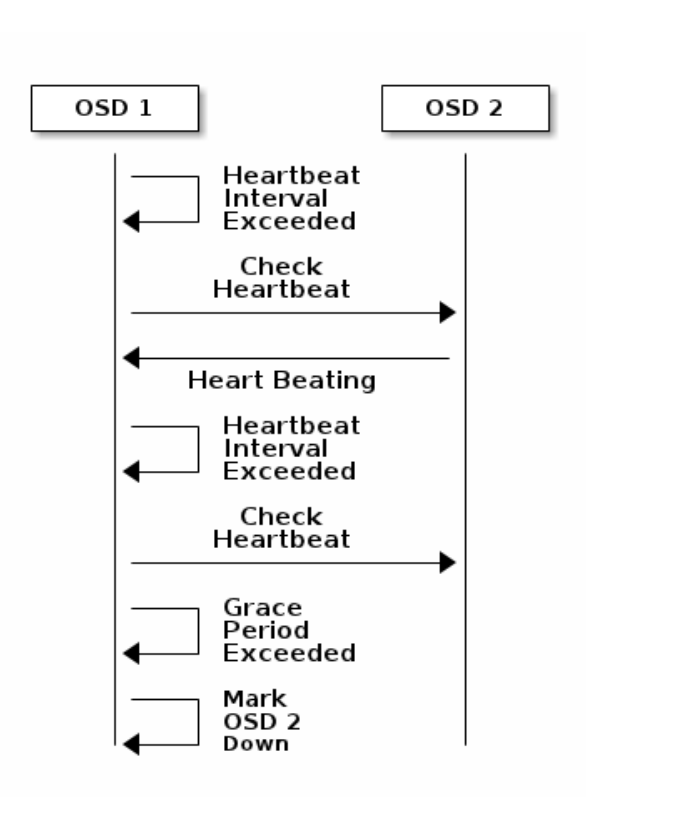

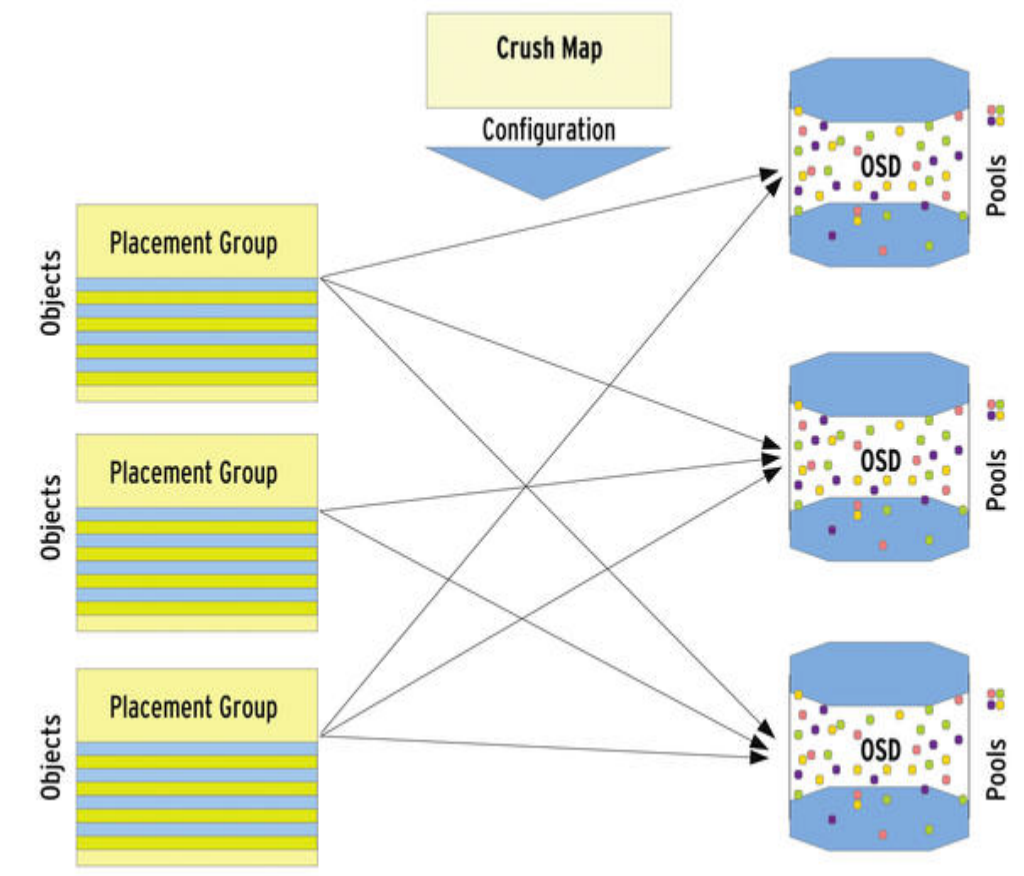

# OSD vs pgs vs Pool

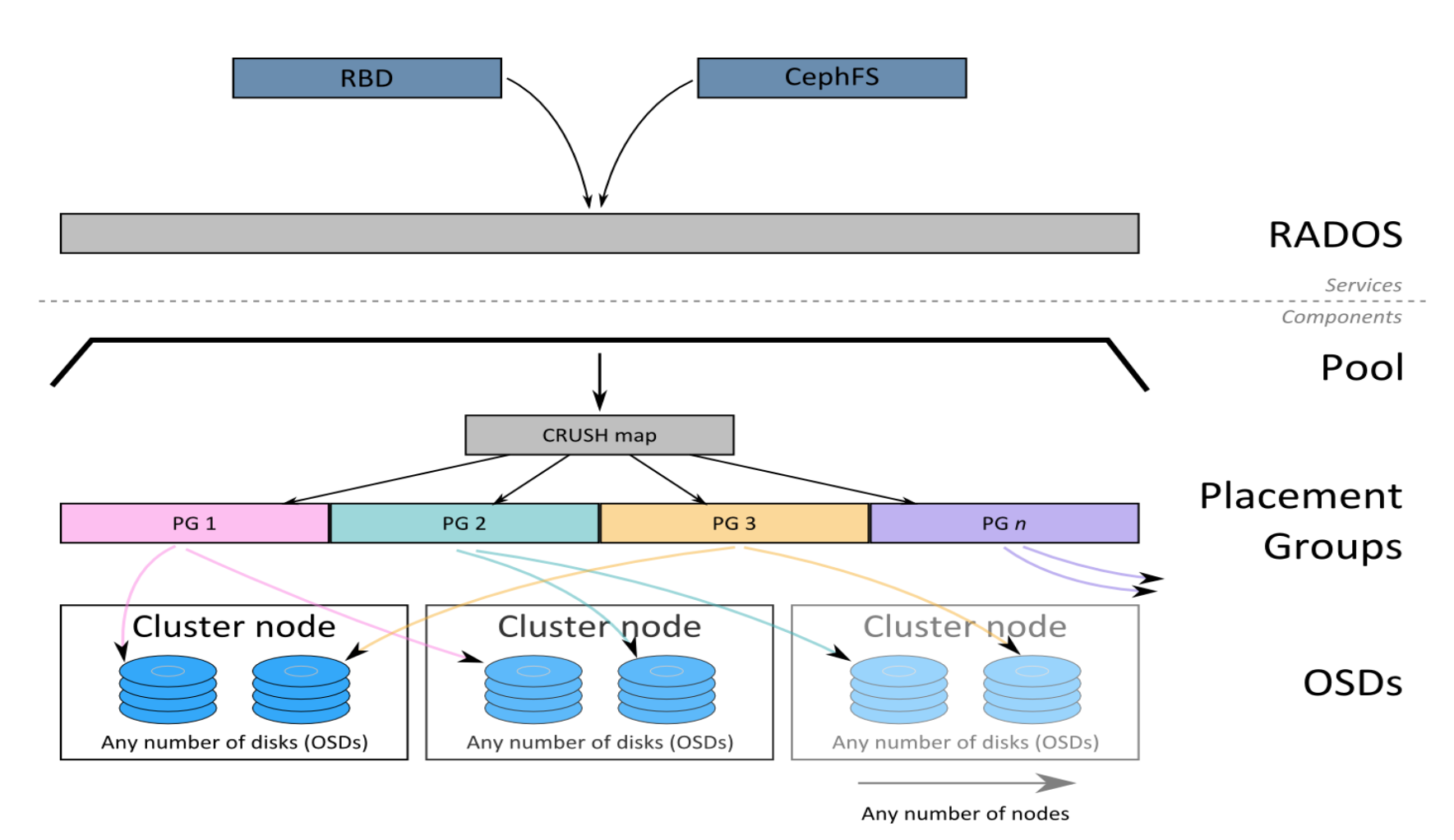

- A **pool** is like a partition
- The **Pgs** is a stripe of the data
- The **osd** is the container

#### How the "placement group position" is determined

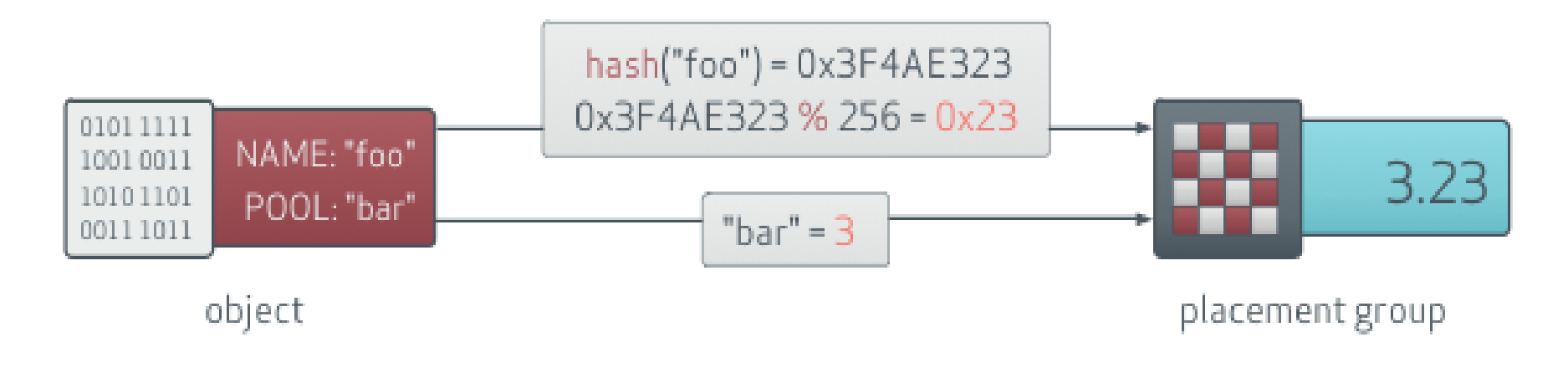

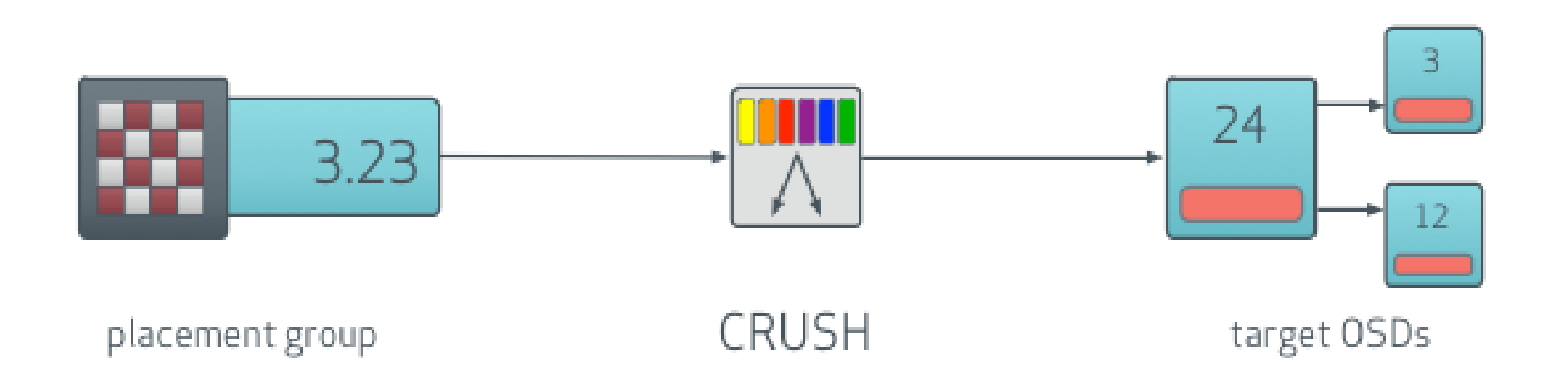

#### Ceph common query and information

• Quick view osd distribution

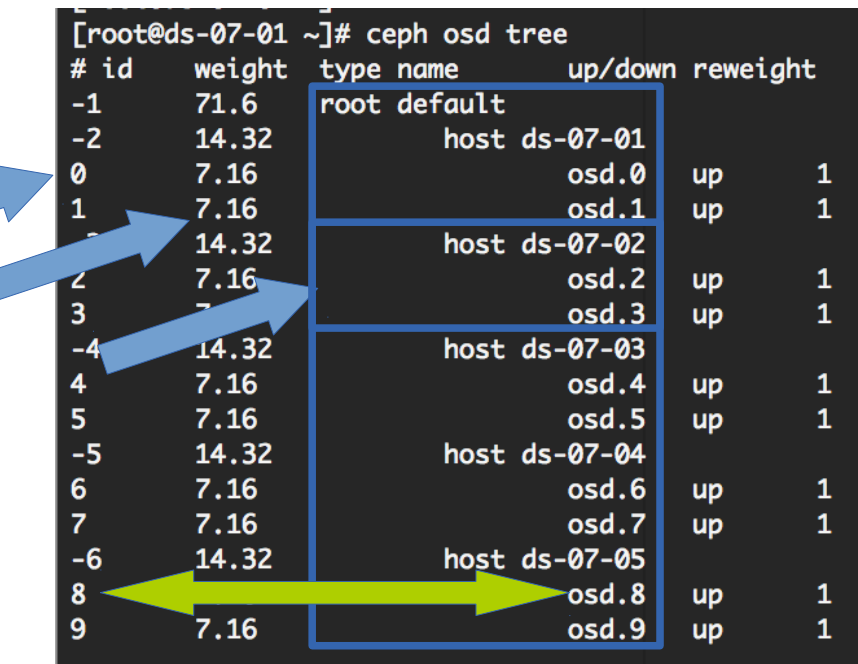

• Overall cluster information and health

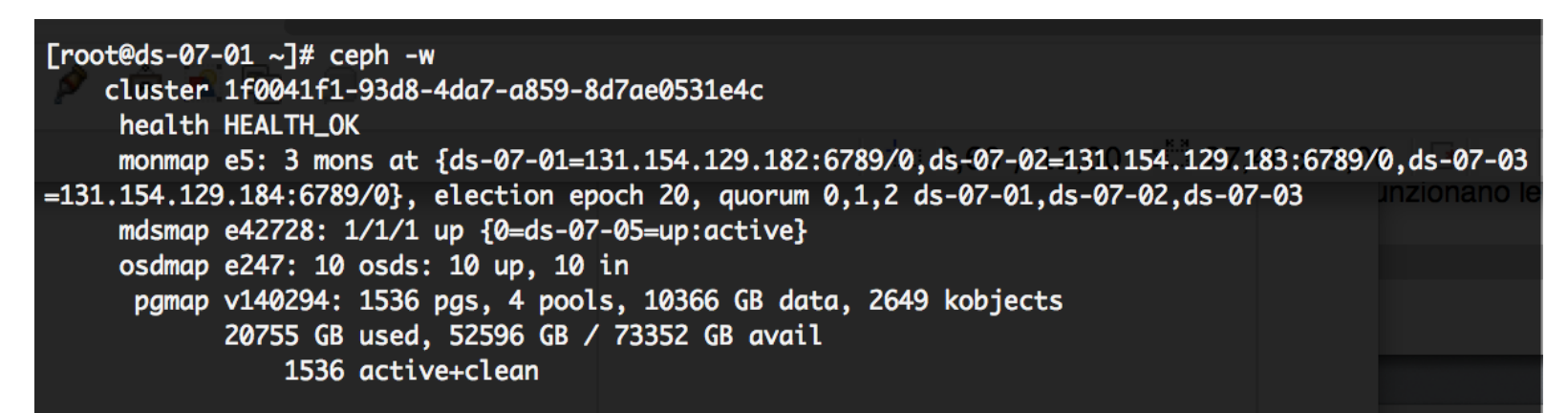

# Ceph common query and information

- Directory to look for: "/var/lib/ceph"
- Configuration File: "/etceph/ceph.conf"
	- The ceph configuration file is:
		- Per client file
		- Used for configuration and building
		- Is sectioned

# Filesystem space avaiability

- When we use the replica we have a usable space equal to totalspace / num\_of\_replica
	- We can view this with CephFS

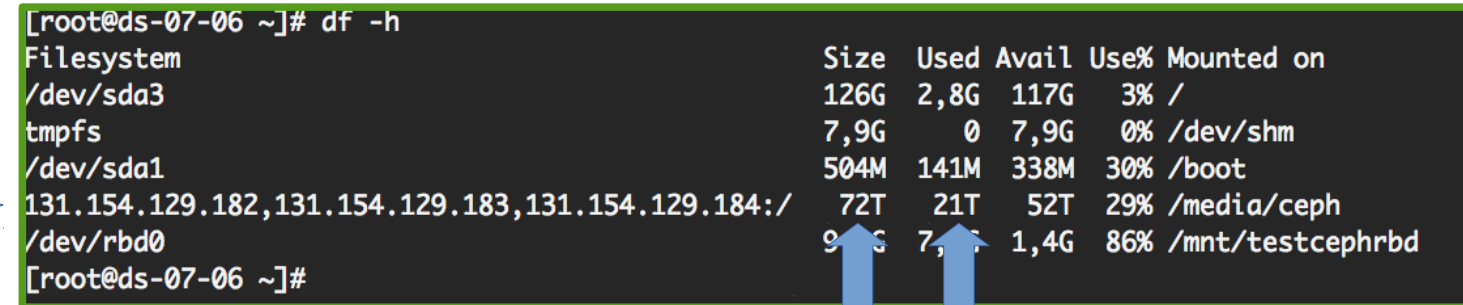

[root@ds-07-06 ~]# cd /media/ceph/ [root@ds-07-06 ceph]# pwd /media/ceph Froot@ds-07-06 ceph1# du -sh  $11T$ [root@ds-07-06 ceph]#

Server replica configuration:

[root@ds-07-01 ~]# ceph osd pool get data size size: 2 [root@ds-07-01 ~]# @ds-07-06 ce

#### Ceph critical point /1

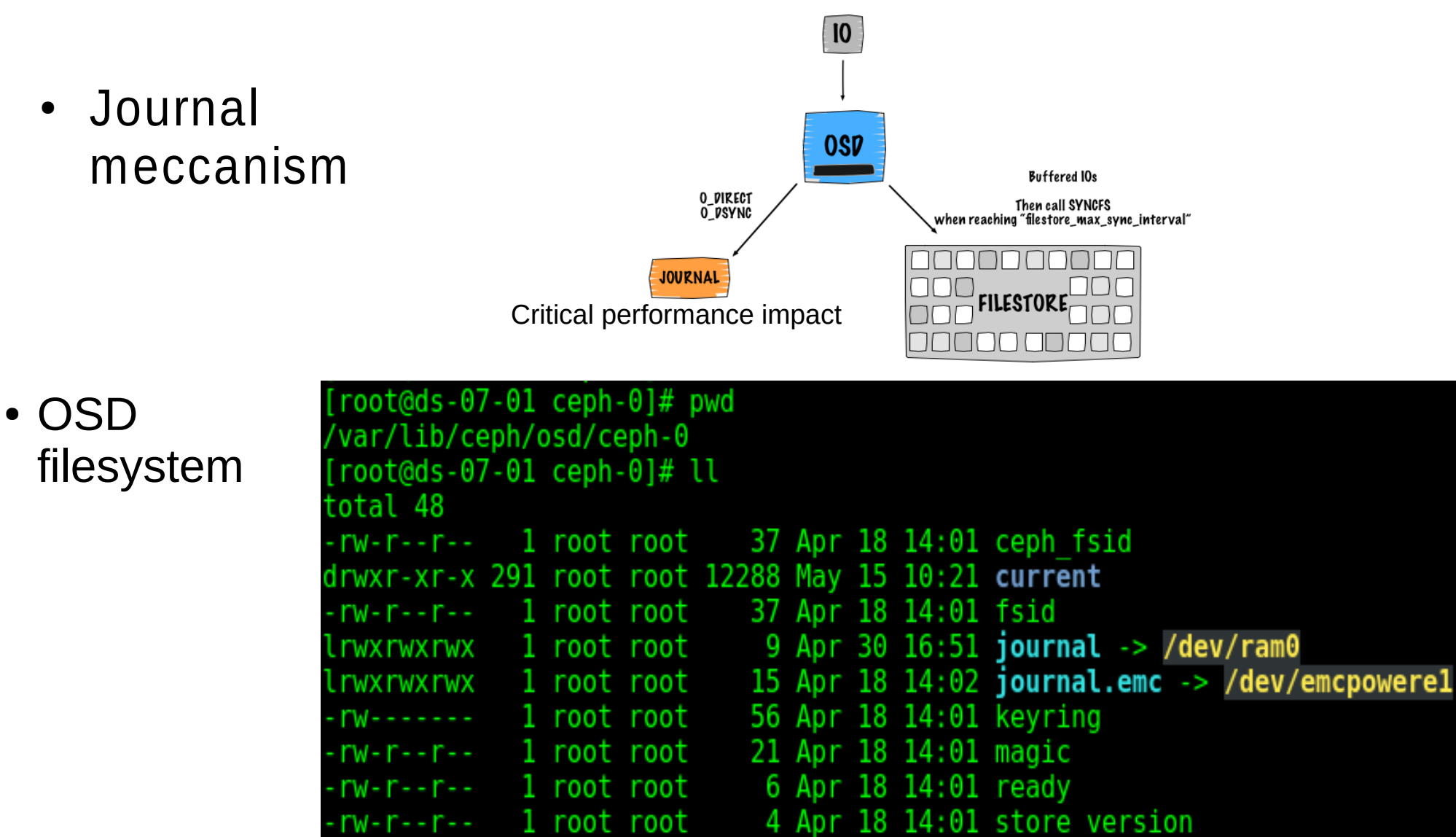

1 root root

ceph

root root

42 Apr 18 14:01 superblock

2 Apr 18 14:01 whoami

# Ceph critical point /2

- Multiple mds -> fixed last release (10 days ago)
- SL6 has kernel 2.6.32, CephFS requires 2.6.34 for cephFS
- Deployment -> ceph-deploy strange behaviour on deploy
	- With a manual deployment all work fine
- Raccomended minimum replica is 2 or 3 without replica the filesystem is extremely sensitive
	- Clock screw between osds and monitor
	- Recover osd (deamon died) bring always a lot of problems
	- A Ceph Storage Cluster requires at least two Ceph OSD Daemons to achieve an active + clean state when the cluster makes two copies of your data

# How to build a cluster

- Few steps:
	- Creating keys for cluster auth and start ONE initial Monitor
	- Add osds to cluster (here there is some preparation on the server in order to easily start the OSD daemon)
	- The ceph cluster is up and running
- In a second moment we can add OSDs or Monitors or MDSs
- The cluster automatically rebalance the data and increase the avaiable space

# Our test Environment

- Machines: 5 server and 5 client
- Every server (at the end) mount 2 disks and export as **OSD**
- Every server run a monitor daemon,
- One server run the MDS daemon
- The Machines are interconnected with a 1Gbps lan cable
- Disks are luns from Emc clariion CX3-380 (20 lun with 7.2 TB) with 8x4 Gbs fiber channel connection

# Our Environment

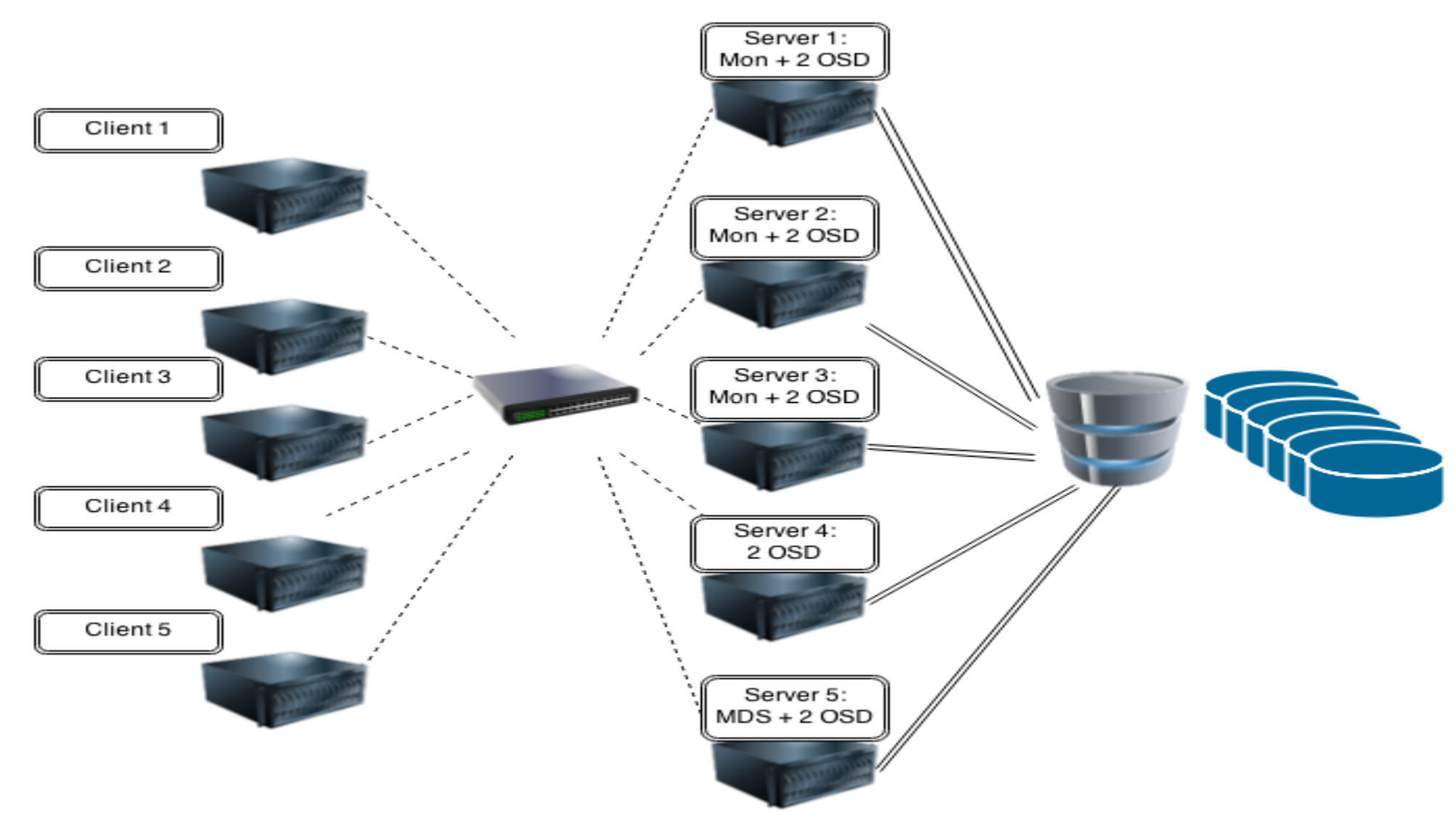

#### Environment Write raw performance: each disk was mounted from All servers and all read/write concurrently

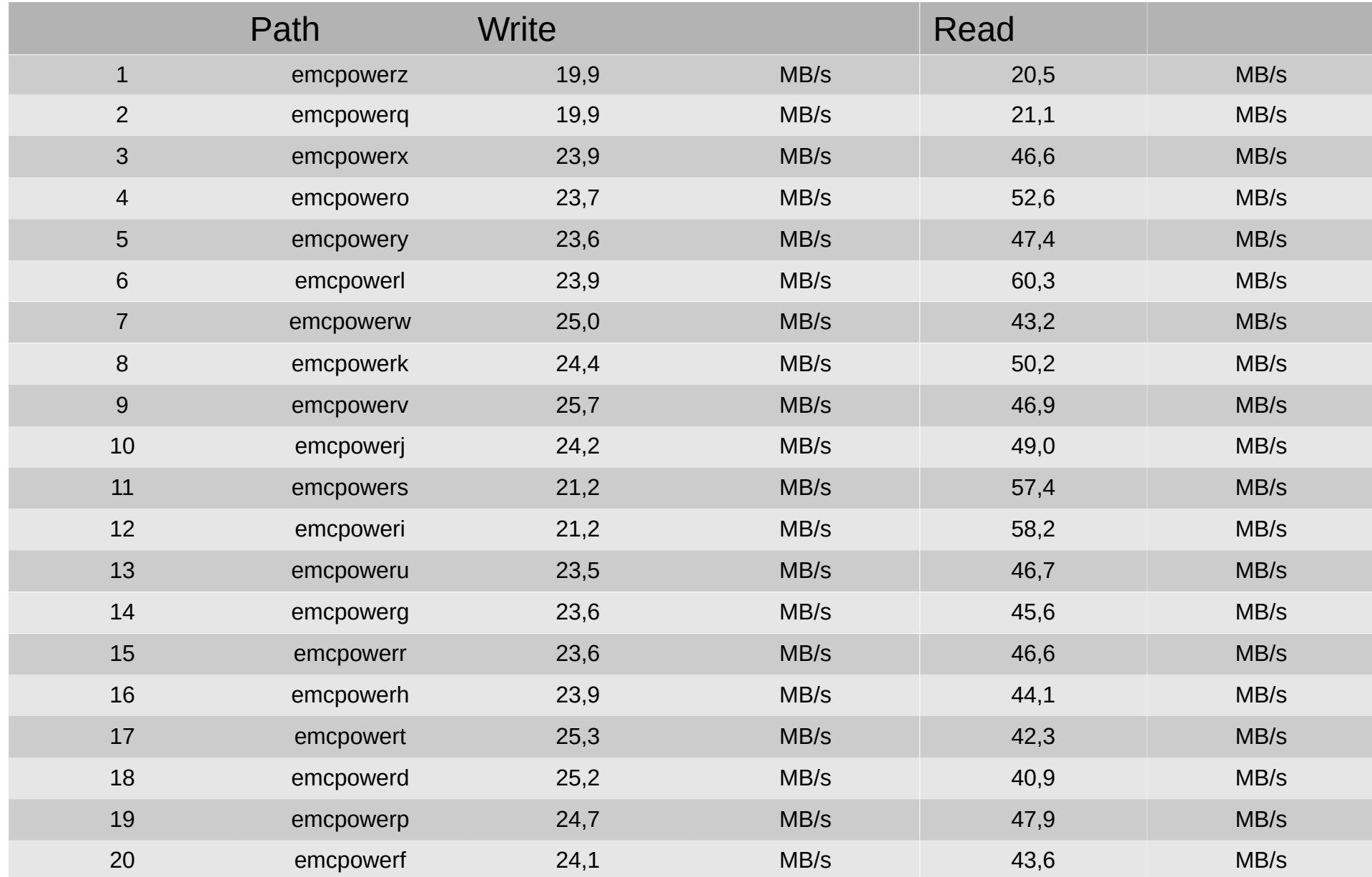

#### Environment raw Write performance: each disk was mounted from one servers and tested this is a mean of each result, one write a time

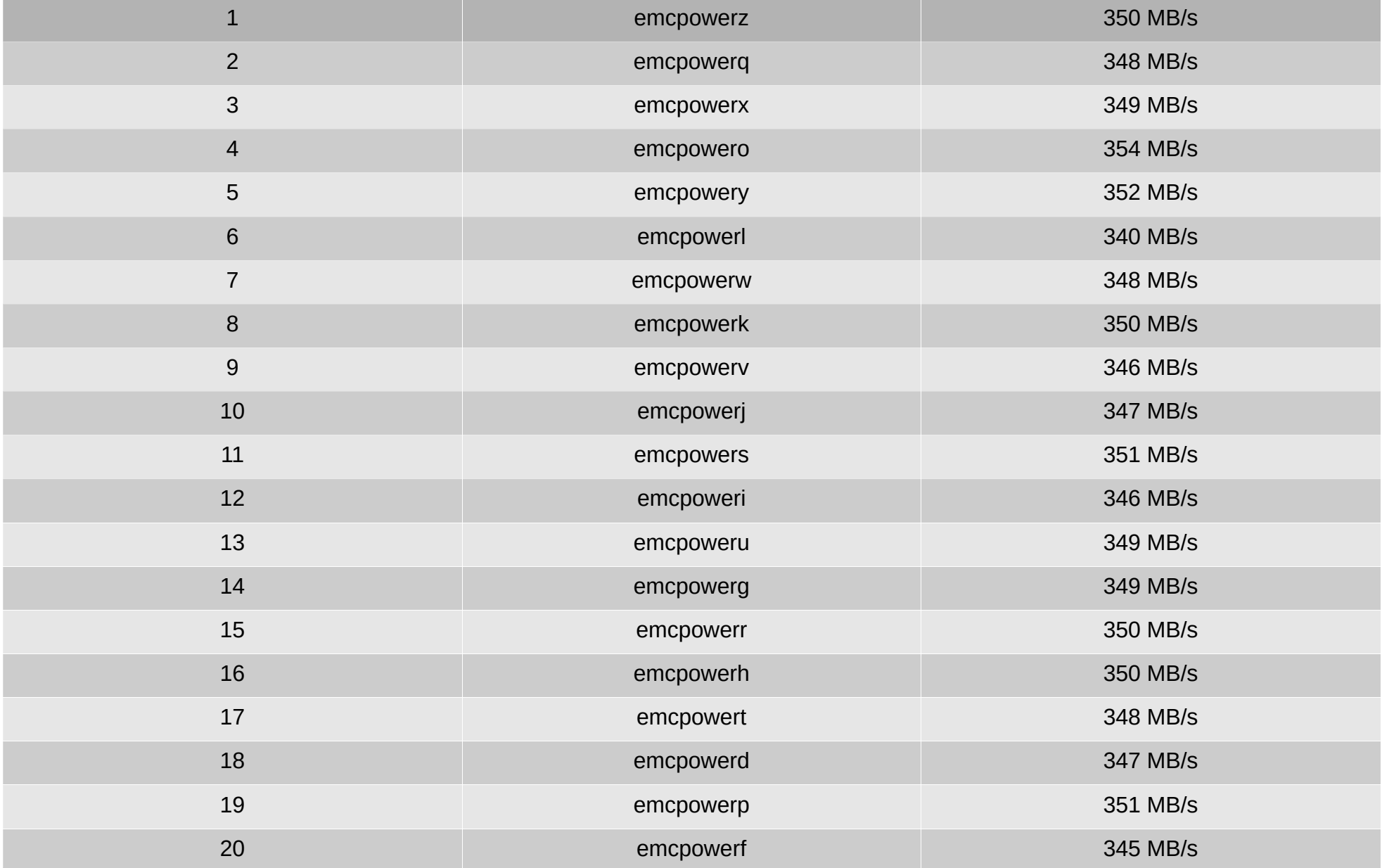

#### Overal Raw score

Total write bandwidth (MB/s):

607,6

Total read bandwidth (MB/s):

1196,2

#### Raw READ Performance graph

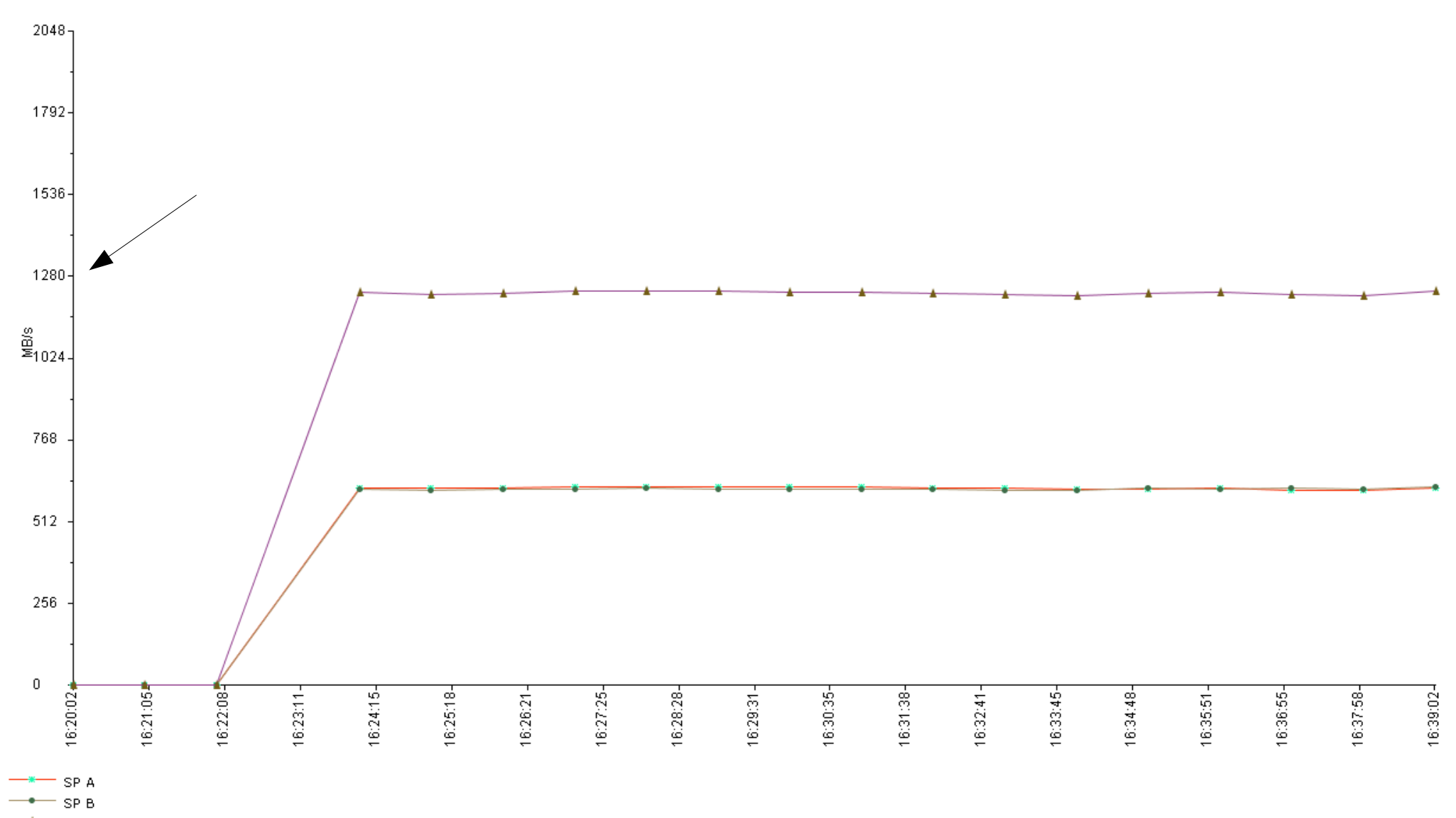

Storage System

## Test 1 With Ceph deployed

• 2 server and 1 client write. Journal are on the same osd disk

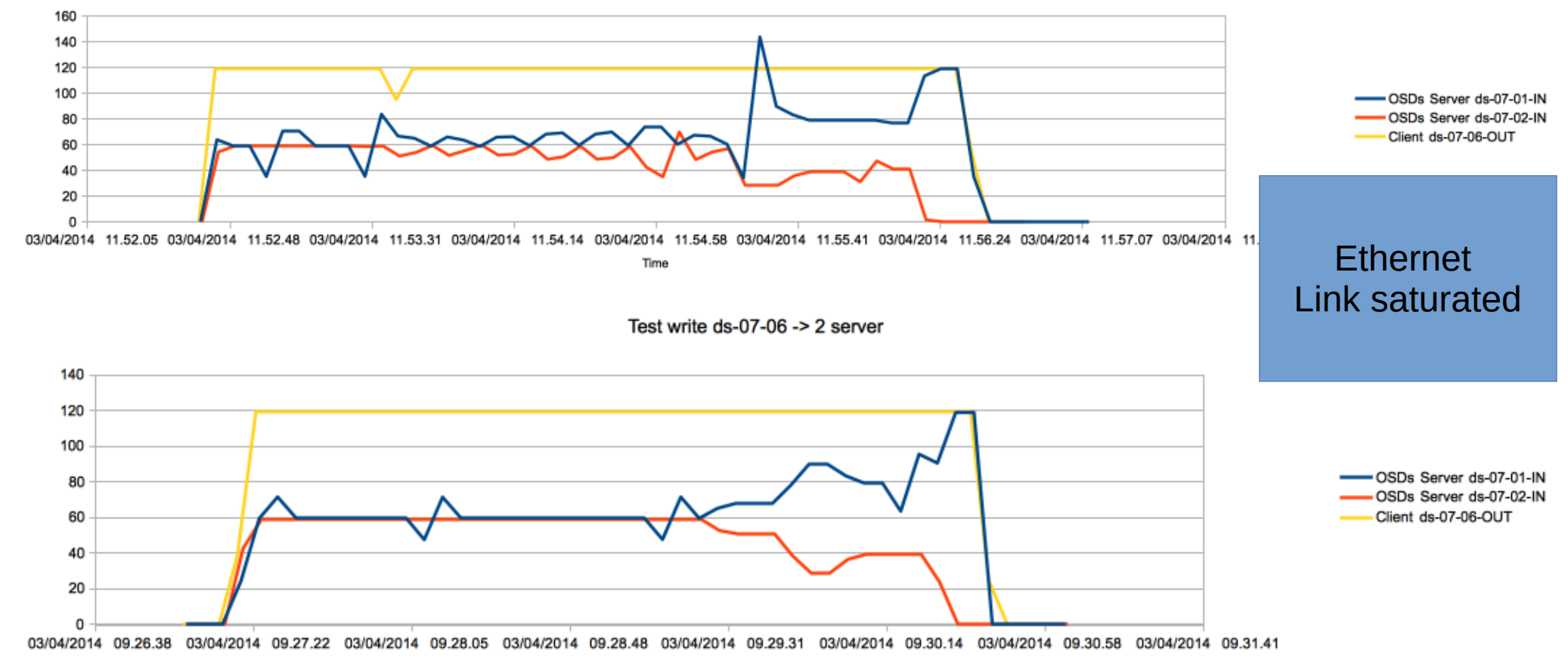

Test write ds-07-07 -> 2 server

• 2 server and 2 client wrise endergously. Journal on the same osd.

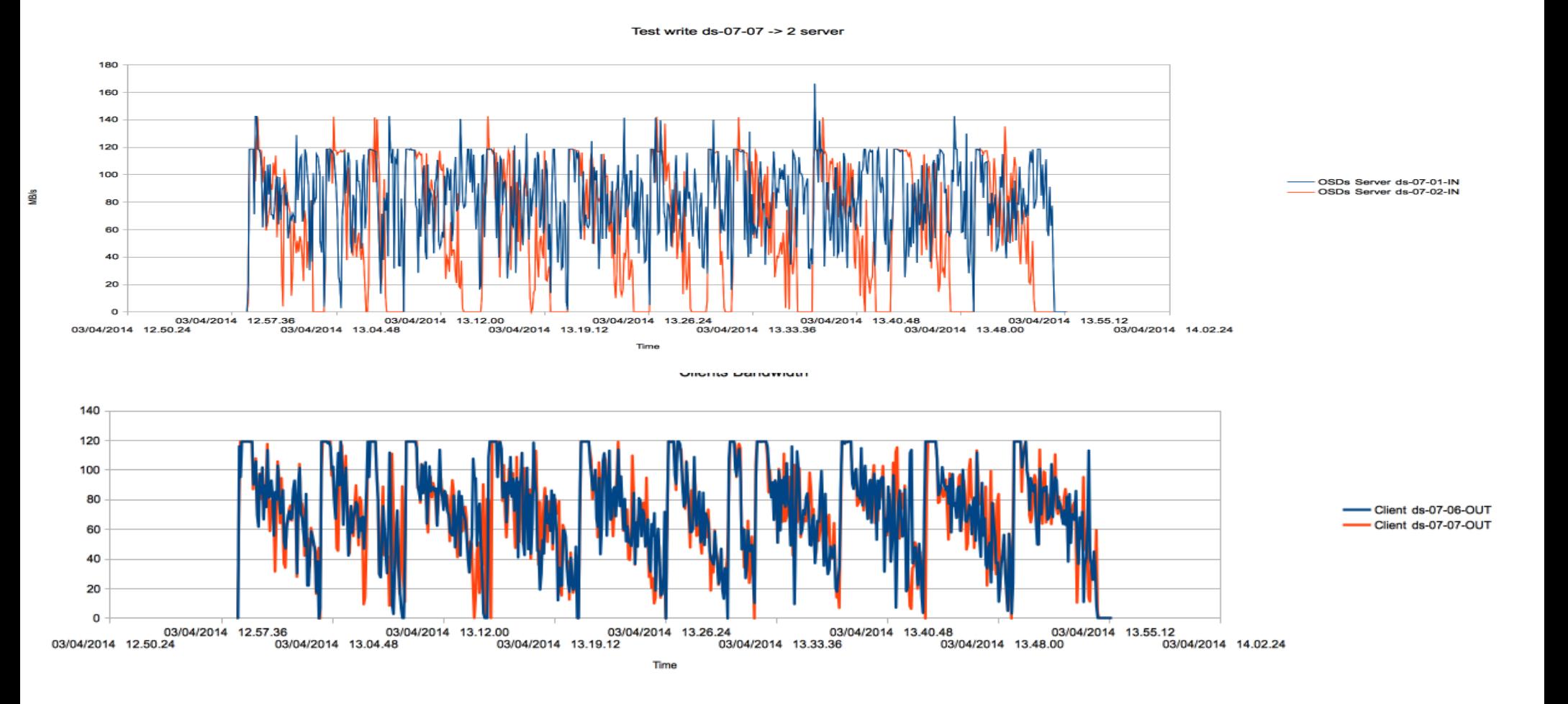

Server Aggregato IN • 5 server with 10 osd and 5 clients writting simultaneously one file each client

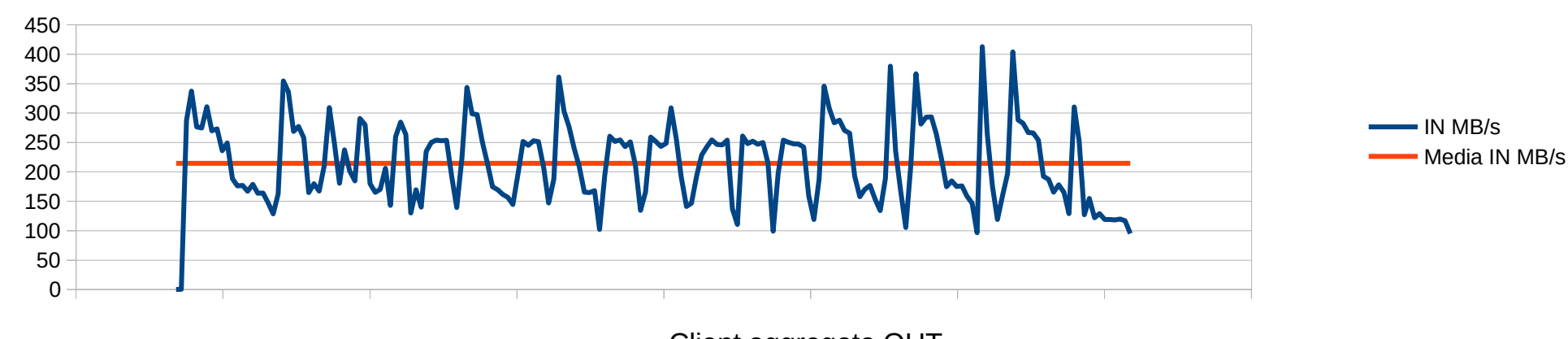

Client aggregato OUT

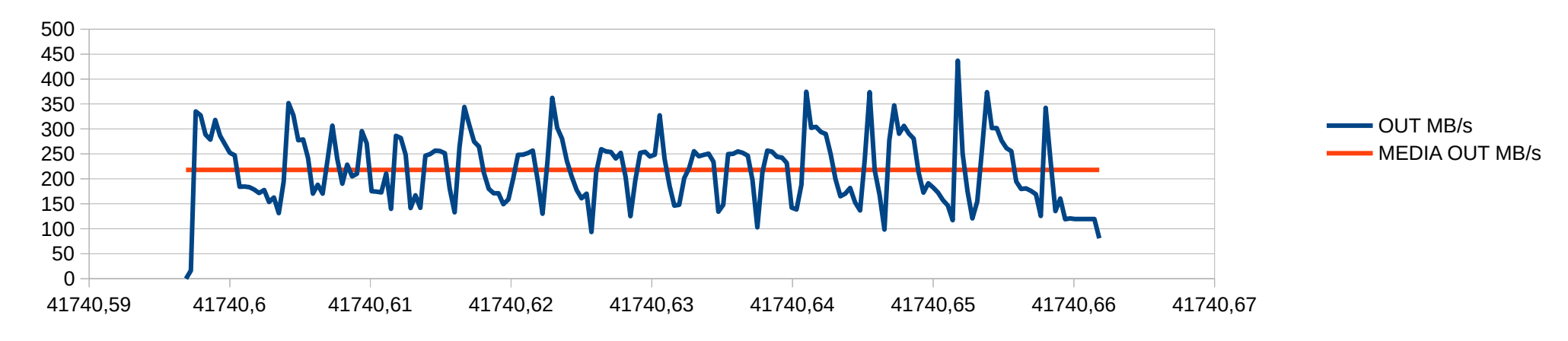

• 5 server with 10 osd and 5 clients reading simultaneously one file each client

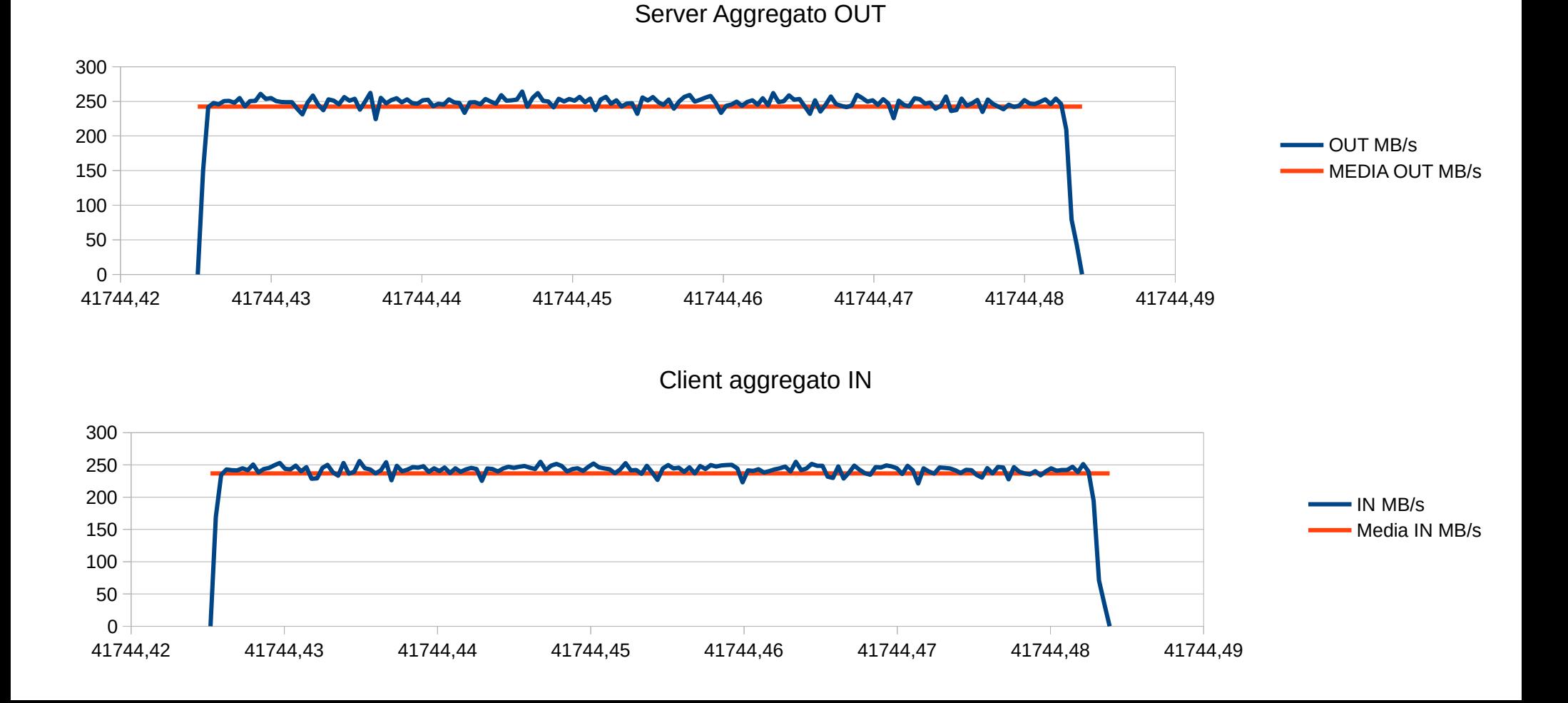

• 5 server with 10 osd and 5 clients reading simultaneously TWO file each client, replica not active

Server Aggregato OUT

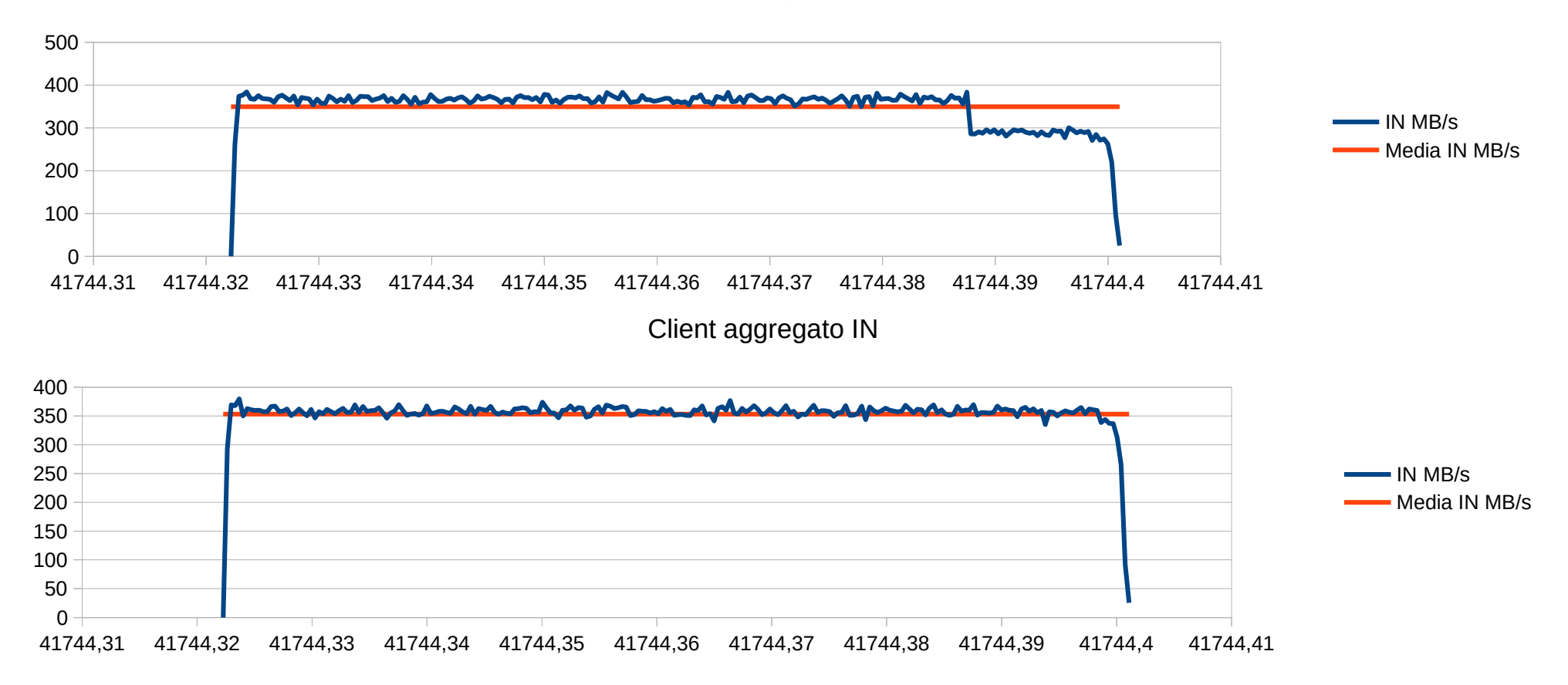

• 5 server with 10 osd and 5 clients writting simultaneously one file each client. Journal partition moved on other disk, replica active

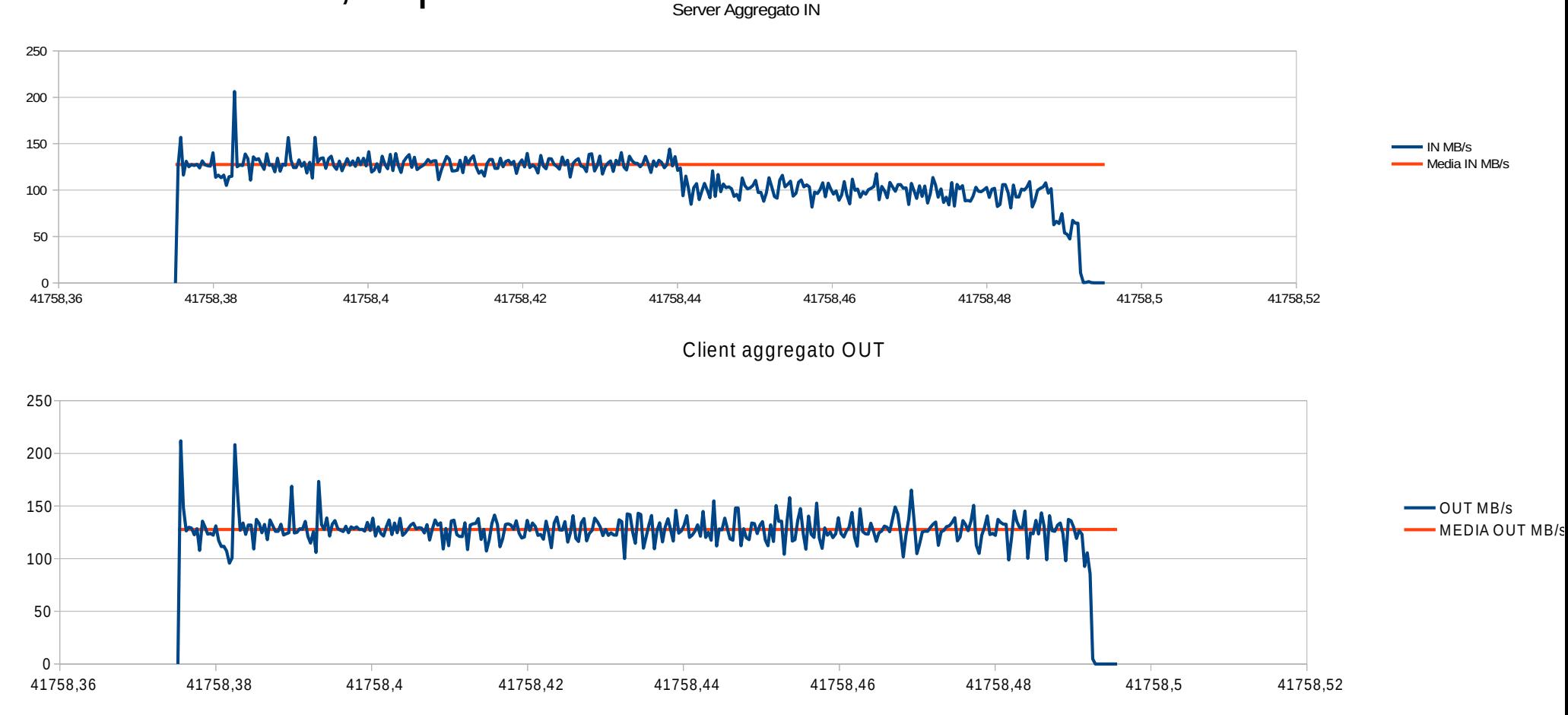

• 5 server with 10 osd and 5 clients writting simultaneously one file each client. Journal partition moved on ram disk, replica active

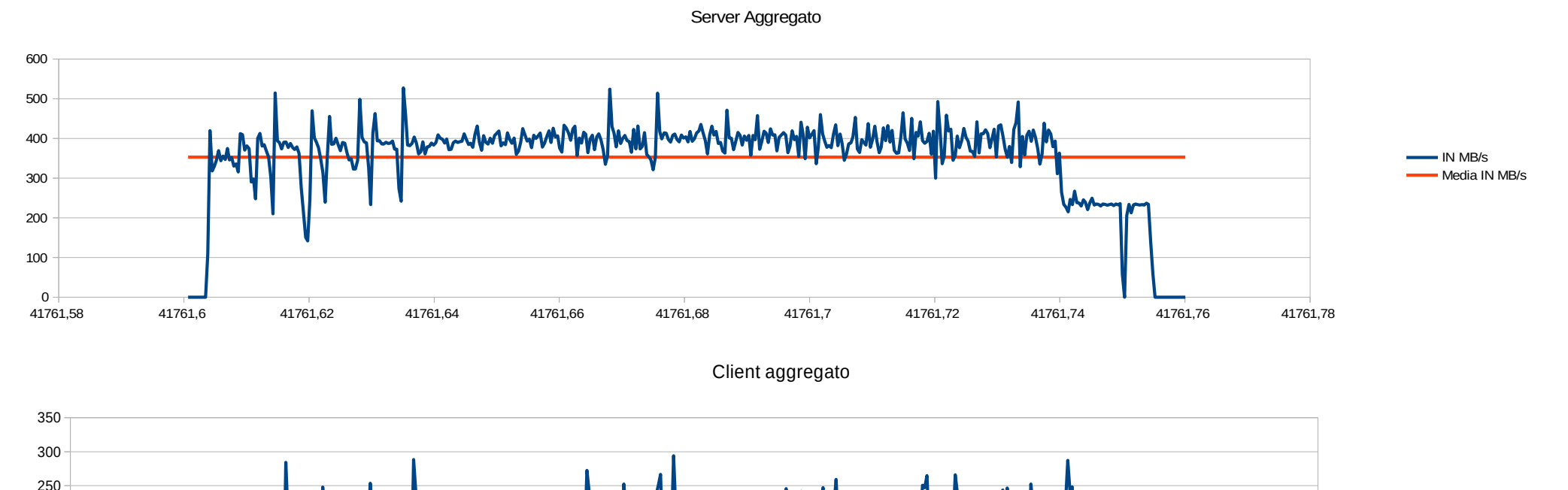

41761,58 41761,6 41761,62 41761,64 41761,66 41761,68 41761,7 41761,72 41761,74 41761,76 41761,78

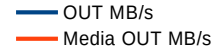

• 5 server with 10 osd and 5 clients reading simultaneously one file each client. Journal partition moved on ram disk, replica active

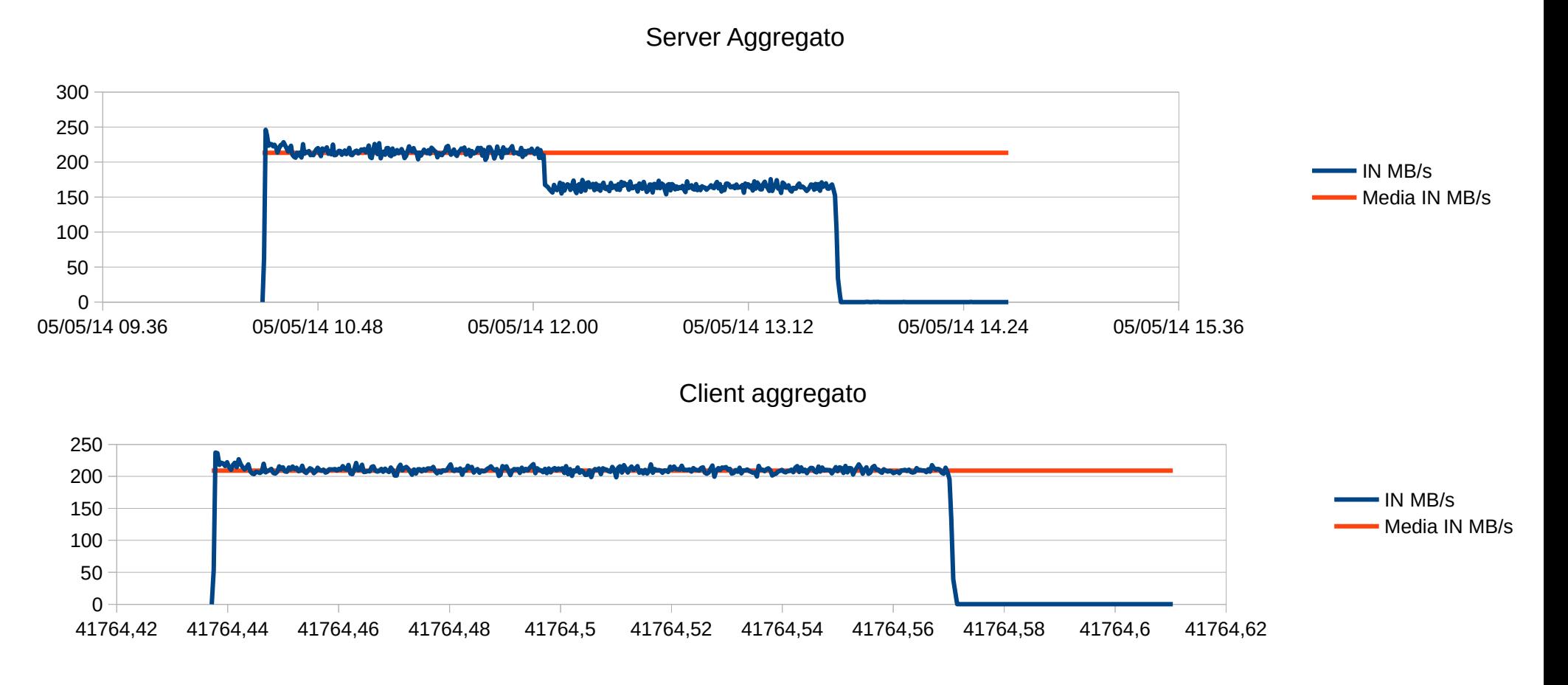

# Conclusion

- Ceph has a lot of capability and is extremly reliable
- On our hardware it doesn't perform at maximum possible but there are TONS of tune factors maybe someone has been missed
- It has an extremly active and responsive mailing list where the developers answer very quickly
- CephFS has some problems but looking their roadmap, they want to improve this aspect in the near future
- The learning curve is not linear, in order to understand how this filesystem works and how to tune it in good way is necessary understand very well h the data are accessed and in which way ceph places the data. (PG  $-$  POC – CRUSH MAP – MON MAP etc)

# Related Work

- We have read some other tests about ceph perfomed by INFN-Bari and Cern
- The works are being presented on last CHEP 2013 conference and Hepix 2014
- Every team reach our same conclusions:
	- Chep is very interesting as storage solution.
	- it has some performance problems

#### Cern related Work

• In particular the Cern's group tried this filesystem in a HUGE environment and they did't reach a performance level in line

with their test environment

**CERN Our 3PB Ceph Cluster** Department

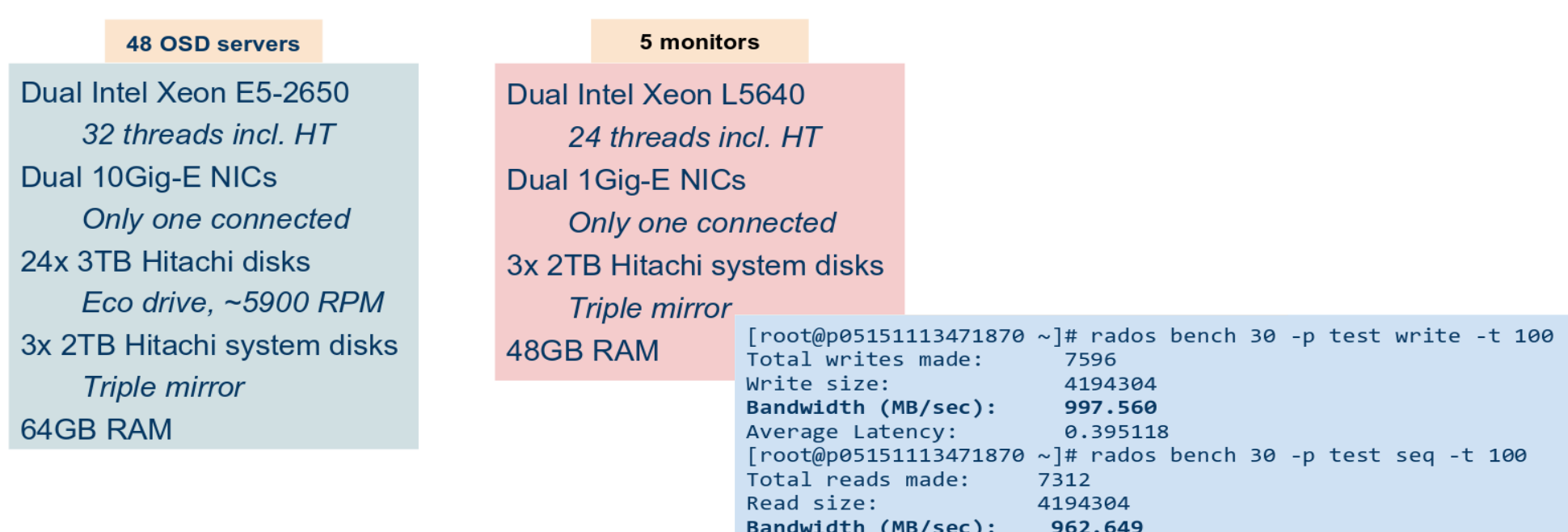

Average Latency:

0.411129

● <http://indico.cern.ch/event/214784/session/6/contribution/68/material/slides/0.pdf>

# INFN-BARI Related work

• At INFN-Bari site they has arrived at our same conclusions

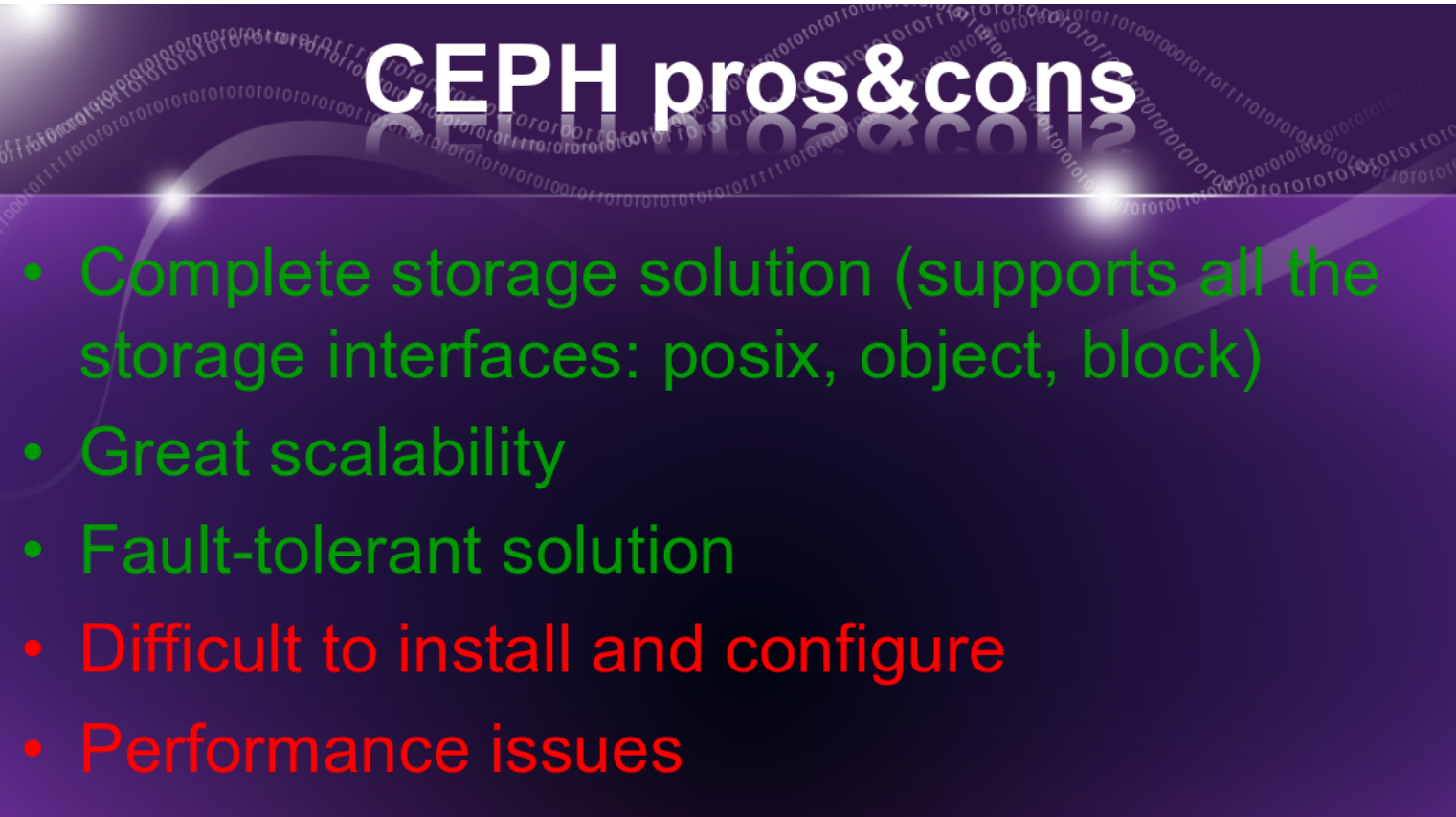

• Some instabilities while under heavy load

# Ceph @ Hepix 2014 1/2

#### **Ceph at the UK Tier 1**

George Ryall (STFC) James Adams (STFC), Alastair Dewhurst (STFC), Rob Appleyard (STFC), Kenneth Waegeman (UGent) HEPIX Annecy-Le-Vieux, May 2014

- Ceph looks promising as a technology but currently has gaps in it's documentation lack of support for production use of CephFS is concerning
- Some inconsistencies in configuration. Pool numbers rather than names need to be specified, poor documentation on pools and assigning sections of file system to pools. Administrative interfaces often frustrating and not intuitive to use.

● http://indico.cern.ch/event/274555/session/16/contribution/33/material/slides/1.pdf

#### Ceph @Hepix 2014 2/2

# Ceph @ CERN: one year on...

Dan van der Ster (daniel.vanderster@cern.ch) Data and Storage Service Group | CERN IT Department

HEPIX 2014 @ LAPP, Annecy

Same as CHEP conference with only some relevant adds: • "For block storage, make sure you have SSD journals"

• "Still young, still a lot to learn, but seems promising."

● http://indico.cern.ch/event/274555/session/16/contribution/10/material/slides/1.pdf

# Use Case @ CNAF

- In collaboration with Servizi Nazionali
- We have attached a "pool" of ceph to oVirt infrastructure via an iScsi Export
- We have migrated some virtual machine on it

#### Structure Export

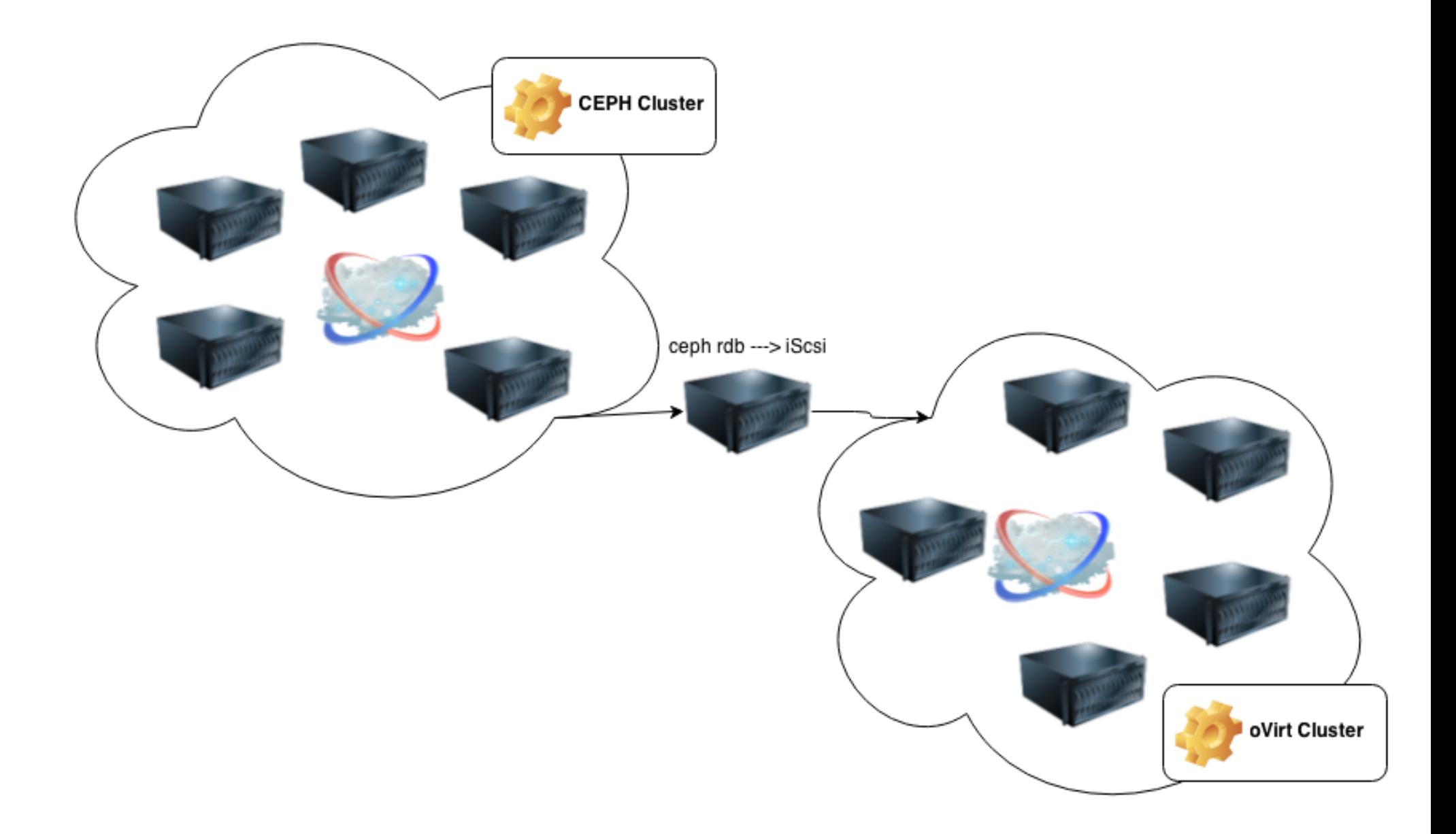

#### Questions?

#### Thanks